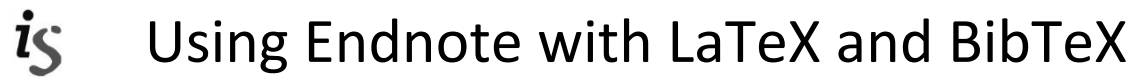

## **INTRODUCTION**

BibTeX is bibliographic software for use with the scientific document preparation system LaTeX. It is used to take data from a bibliographic database (called a .bib file) and stylistic information from a bibliography style file (called a .bst file) to produce a formatted bibliography called a .bbl file, which LaTeX then reads.

The procedure is analogous to Endnote taking data from an endnote library (.enl file) and stylistic information from an endnote style (.ens) file to produce a formatted bibliography for Word.

#### **IMPORT REFERENCES INTO ENDNOTE**

Although BibTeX reproduces some of the functionality of EndNote, getting information into the database involves typing directly into the bib file

EndNote becomes useful here because information can be imported into it from literature sources, edited, organised and shared but also exported to .bib file format.

# **EXPORT REFERENCES TO BIBTEX**

EndNote has a built-in Output style called, BibTeX Export.

Go to File, Export…, choose BibTeX Export from Output style drop down menu and save the file as a text file.

This text file has your EndNote information saved in a format acceptable to BibTeX .bib files.

#### **IMPORT FROM BIBTEX TO ENDNOTE**

It is possible to import existing .bib files into EndNote, either for export to other .bib files, or for use in other applications, like Word.

A conversion tool is needed and BibTeX import utilities can be downloaded from [ftp://support.isiresearchsoft.com](ftp://support.isiresearchsoft.com/)[/pub/](ftp://support.isiresearchsoft.com/pub/)[bibtex/](ftp://support.isiresearchsoft.com/pub/bibtex/)

Reference management software for Bibtex (as recommended by Ecole Polytechnique Federale de Lausanne - <http://wiki.epfl.ch/indexing/bibtex> (2009 "under revision") which says:

> [JabRef](http://jabref.sourceforge.net/) - <http://jabref.sourceforge.net/> is the reference management software recommended by the [EPFL] Library for people writing papers in LaTeX. It runs on Linux, Mac OS X and Windows and integrates well with LaTeX editors such as Kile, WinEdt, Emacs, etc. [BibDesk](http://bibdesk.sourceforge.net/) -

<http://bibdesk.sourceforge.net/> is a good alternative for people working under Mac OS X, as it integrates better in the workflow.

### **FURTHER READING**

Kopka, H and Daly, PW (1999). *A Guide to LaTeX*, 3rd edition. Addison Wesley, Harlow, England. - Main Library Z253.4.L38 Kop.

*Latex Companions volumes (1997-2004)* - Murray Library [Z253.4.L38 Lat.](http://catalogue.lib.ed.ac.uk/vwebv/search?searchArg=%20Z253.4.L38%20Lat.&searchCode=CALL%2B&searchType=1)

Or search term "Latex" in the library catalogue: <http://aquabrowser.lib.ed.ac.uk/>

Drakos, Nicos (1996) translated by MacLeod, Rob (2008) *Using EndNote with L A TEX/BibTEX*, at[:http://www.sci.utah.edu/~macleod/latex/endno](http://www.sci.utah.edu/~macleod/latex/endnote.html) [te.html](http://www.sci.utah.edu/~macleod/latex/endnote.html) [accessed 07/12/2012]

#### **HELP**

*Publishing Using Latex* a two day course from Institute for Academic Development at: <http://www.ed.ac.uk/iad>and see under Study skills support for students, Postgraduates, Doctoral…, Courses and Events…, A-Z…

School of Informatics information on LaTeX at: <http://www.inf.ed.ac.uk/systems/tex>

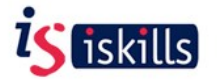

Courses and documentation on Endnote, finding and citing references, LaTeX, Word… available from ISiskills at: [http://www.iskills.is.ac.uk](http://www.iskills.is.ac.uk/)

Contact your Liaison Librarian for further help and advice in using library resources and services. **<http://www.ed.ac.uk/is/liaison-a-z>**